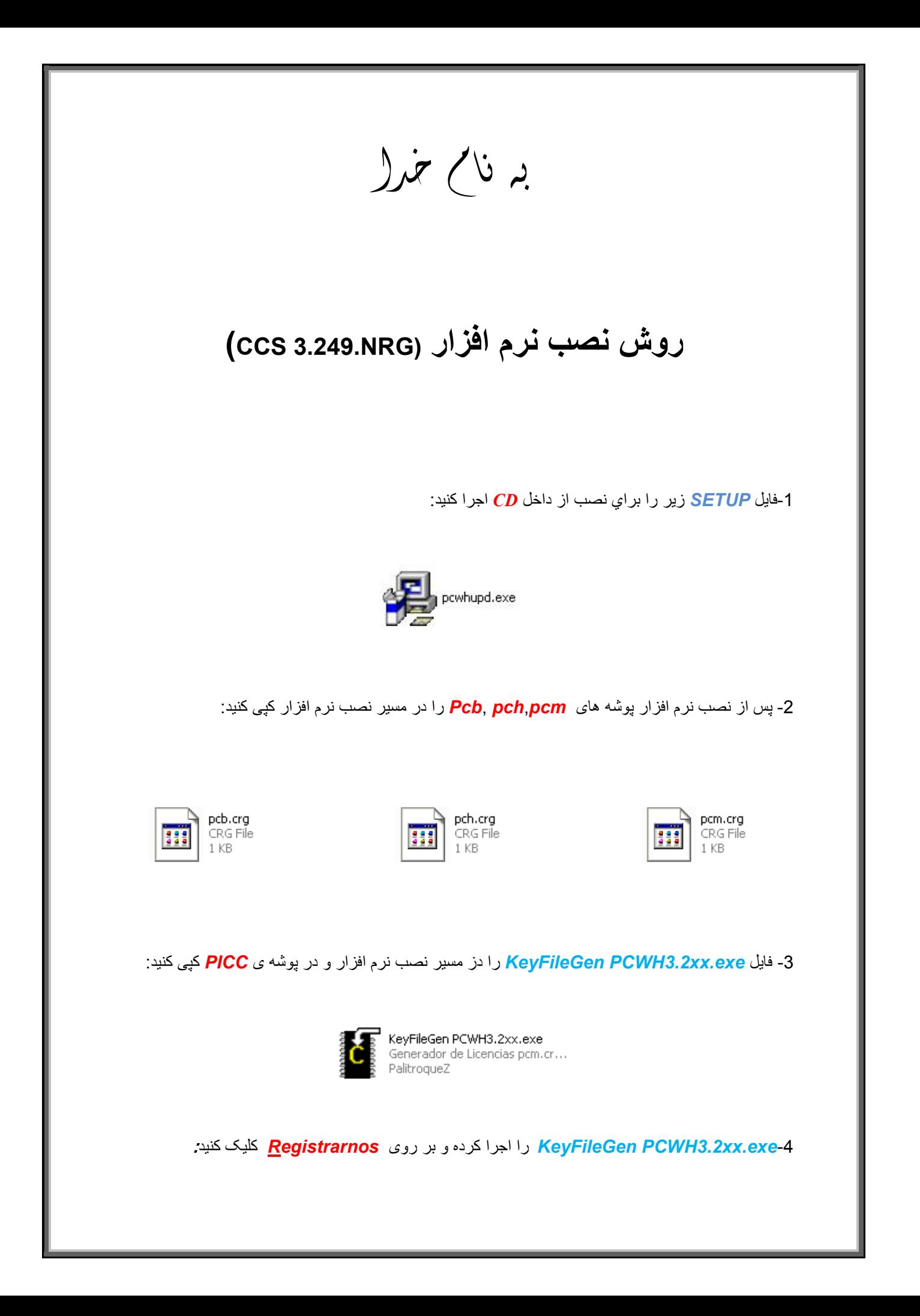

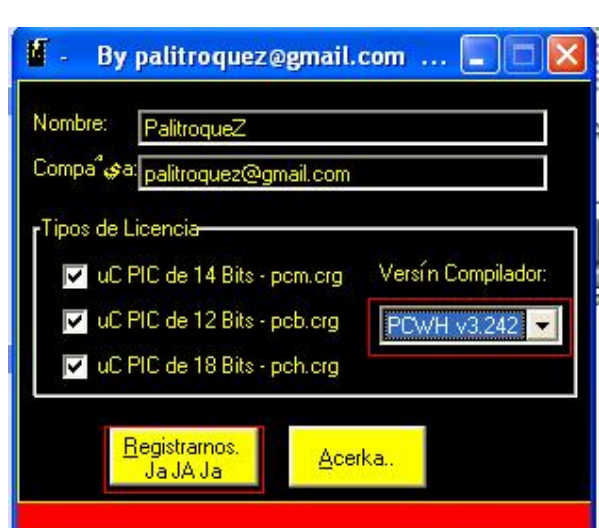

L

-6وارد نرم افزار شده و ازطریق نوار بالای صفحھ بھ آدرس *about=>Help* بروید کھ در صورت درست کپی کردن فایل ھا نرم افزار دارای *code register* است:

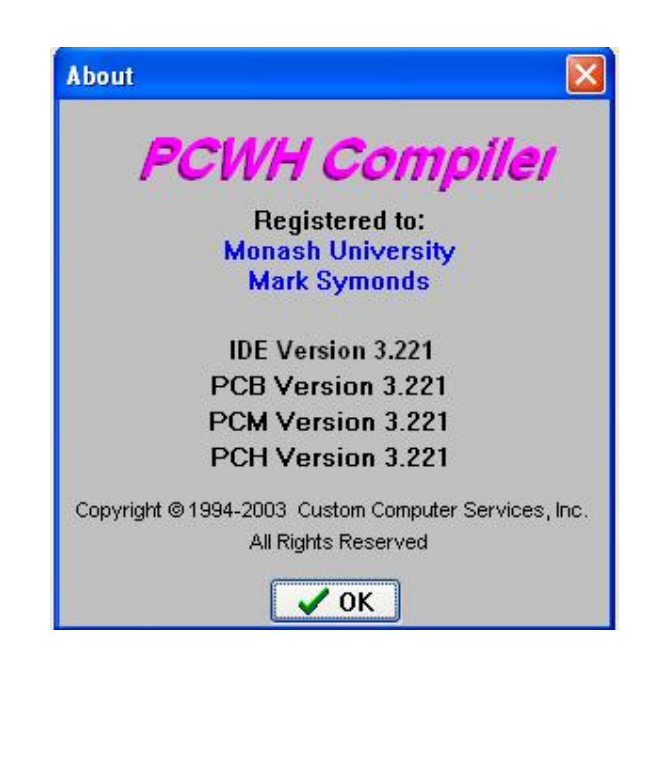

j

\* بر نامه قابل اسقاده برای شاکاربر عزیز می باشد\*

\* بوان اکترونک\*

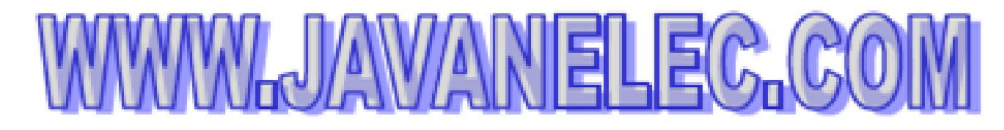

TEL: 66728460 & 66712719 **FAX: 66711319**